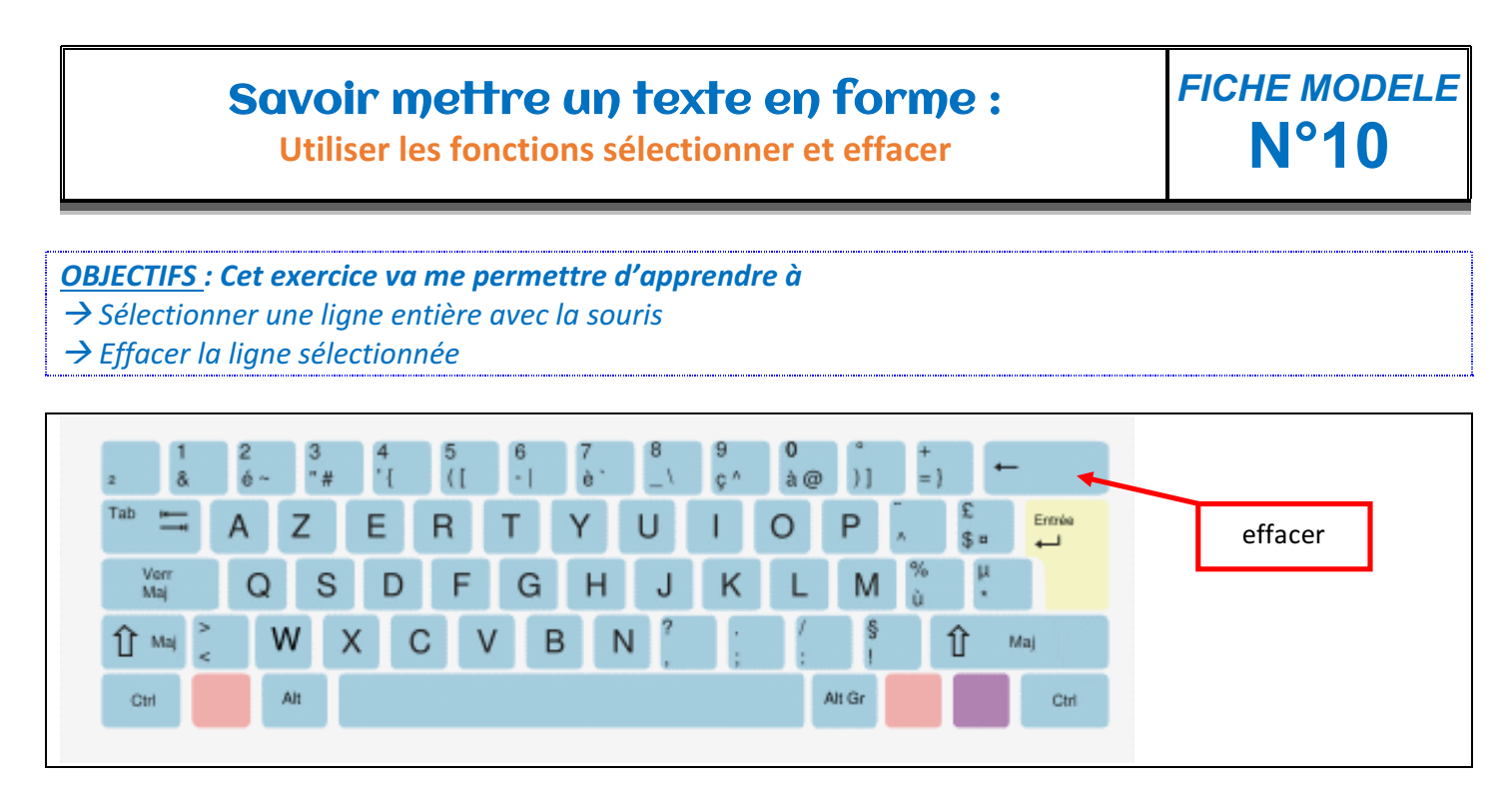

## Consignes :

 $→$  **Ouvre le fichier nommé "ressemble"** 

 $\rightarrow$  Tu dois sélectionner et effacer les deux phrases qui ne sont pas comme les autres.

## **Qui se ressemble s'assemble**

- a. Aujourd'hui, le vent souffle beaucoup.
- b. *Aujourd'hui, le vent souffle très fort.*
- c. Le vent souffle très fort aujourd'hui.
- d. Aujourd'hui, le vent souffle très fort.
- e. Arthur a pris un bon bain.
- f. **Arthur n'a pas pris de douche.**
- g. Arthur a pris une bonne douche.
- h. Arthur n'a pas pris de douche.
- i. *En vacances, j'ai appris à nager.*
- j. EN VACANCES, J'AI APPRIS À PLONGER.

## k. En vacances, j'irai à la mer.

l. En vacances, j'ai appris à nager.